Ag - An Attribute Evaluator Generator

J. Grosch

DR. JOSEF GROSCH

COCOLAB - DATENVERARBEITUNG

GERMANY

# **Cocktail**

# Toolbox for Compiler Construction

# **Ag - An Attribute Evaluator Generator**

Josef Grosch

Sept. 24, 2002

Document No. 16

Copyright © 2002 Dr. Josef Grosch

Dr. Josef Grosch CoCoLab - Datenverarbeitung Breslauer Str. 64c 76139 Karlsruhe Germany

Phone: +49-721-91537544 Fax: +49-721-91537543 Email: grosch@cocolab.com

# **Ag 1**

## **1. Introduction**

*Ag* is a generator for attribute evaluators [Gro90, Groa]. It processes ordered attribute grammars (OAGs) [Kas80], well-defined attribute grammars (WAGs) as well as higher order attribute grammars (HAGs) [VSK89, Vog93]. It is oriented towards abstract syntax trees. Therefore, the tree structure is fully known. The terminals and nonterminals may have arbitrary many attributes which can have any target language type. This includes tree-valued attributes. *ag* allows attributes local to rules and offers an extension mechanism which provides single inheritance as well as multiple inheritance for attributes and for attribute computations. It also allows the elimination of chain rules. The attribute computations are expressed in the target language and should be written in a functional style. It is possible to call external functions of separately compiled modules. Non-functional statements and side-effects are possible but require careful consideration. The syntax of the specification language is designed to support compact, modular, and readable documents. An attribute grammar can consist of several modules where the context-free grammar is specified only once. There are shorthand notations for copy rules and threaded attributes which allow the user to omit many trivial attribute computations. The generated evaluators are very efficient because they are directly coded using recursive procedures. Attribute storage for OAGs is optimized by implementing attributes as local variables and procedure parameters whenever their lifetime is contained within one visit.

# **2. Features**

The following list tries to give a complete overview of the features of *ag*.

- processes ordered attribute grammars (OAGs)
- processes well-defined attribute grammars (WAGs)
- processes higher order attribute grammars (HAGs)
- allows tree-valued attributes
- allows to use subtrees as attribute values
- allows to create parts of the tree during evaluation time
- allows read access to non-local attributes
- operates on abstract syntax
- cooperates with the generator for abstract syntax trees *ast*
- the tree structure is fully known
- terminals and nonterminals may have attributes
- allows attributes of any type
- differentiates input and output attributes
- allows to eliminate chain rules
- allows attributes local to rules
- offers single and multiple inheritance
- attributes are denoted by unique selector names instead of nonterminals with subscripts
- is largely independent of the target language
- attribute computations are expressed in the target language
- attribute computations are written in a functional style
- attribute computations can call external functions
- non-functional statements and side-effects are possible
- allows to write compact, modular, and readable specifications
- attribute grammars can consist of several modules
- the context-free grammar is specified only once
- checks an attribute grammar for completeness of the attribute computations
- checks for unused attributes
- checks an attribute grammar for the classes WAG, SNC, DNC, OAG, LAG, and SAG
- generates efficient evaluators
- the evaluators are directly coded using recursive procedures
- the implementation of the trees is efficient
- optimizes attribute storage (for OAG evaluators)
- attributes may be implemented as local variables in procedures and passed as parameters
- generates evaluators in C, C++, Java, and Modula-2

#### **3. Specification**

The input of *ag* is an attribute grammar. The notation used is an extension of a specification for *ast* [Grob]. The *ast* formalism is used to describe the context-free grammar or the tree structure and to declare the attributes and their types. The extension describes the attribute computations. Such an extended specification is processed by both tools *ast* and *ag*. The first one generates a tree module and the second one an evaluator module. Additionally, the specification can be used to derive a scanner and parser which evaluate an S-attribution during parsing. This feature is described in a separate document [Groc]. The complete syntax of *ag* specifications is described in Appendix 1 using *ast*'s notation.

#### **3.1. Context-Free Grammar**

The context-free grammar on which an attribute grammar is based is described by an *ast* specification. The primary item of such a specification is a *node type* which corresponds to a nonterminal or a terminal as well as to grammar rules. The names of the node types correspond to the names of grammar rules. The grammar symbols on the right-hand side of rules are referred to as *children* in *ast*'s terminology.

# **3.2. Attribute Declarations**

For every node type an arbitrary number of attributes of arbitrary types can be declared again using *ast*'s notation. The extension mechanism (single inheritance) as well as multiple inheritance are also available when using *ag*. The attribute properties *input*, *output*, *synthesized*, *inherited*, *threaded*, *ignore*, and *virtual* are meaningful for *ag* (see next section). The properties *synthesized* and *inherited* are often optional because they are determined automatically. The concept of views also works in combination with *ag*. The global property *ignore* is effective for attribute computations (see section 3.4), too. This allows for the activation of different sets of attribute computations.

#### **3.3. Properties**

The description of children and attributes can be refined by the association of so-called properties. These properties are expressed by the keywords listed in Table 1.

| long form        | short form |  |  |
|------------------|------------|--|--|
| INPUT            | ΤN         |  |  |
| OUTPUT           | OUT        |  |  |
| SYNTHESIZED      | SYN        |  |  |
| <b>TNHERTTED</b> | TNH        |  |  |
| THREAD           |            |  |  |
| IGNORE           |            |  |  |
| VIRTUAL          |            |  |  |

Table 1: Properties for Children and Attributes

The properties have the following meanings: *Input* attributes (or children) receive a value at node-creation time, whereas non-input attributes may receive their values at later times. *Output* attributes are supposed to hold a value at the end of a node's existence, whereas non-output attributes may become undefined or unnecessary earlier. *Synthesized* and *inherited* describe the kinds of attributes occurring in attribute grammars.

The property *thread* supports so-called threaded attributes: An attribute declaration [a THREAD] is equivalent to the declaration of a pair of attributes with the suffixes In and Out: [aIn INH] [aOut SYN]. In attribute computations, these attributes have to be accessed with their full name including the suffixes. Additionally, special default rules are applied to threaded attributes in order to yield the desired behaviour (see section 3.5.).

The property *ignore* instructs *ag* to disregard or omit an attribute or a child. It is useful in connection with the concept of views [Grob] (see section 4.). Attributes with the property *virtual* may depend on regular attributes or vice versa. However, virtual attributes neither take storage nor are the computations specified for them executed. Attributes with this property may be used to influence the evaluation order.

Properties are specified either locally or globally. Local properties are valid for one individual child or attribute. They are listed after the type of this item. Example:

```
Expr = [Value SYN] [Env: tEnv INH] .
```
Global properties are valid for all children and attributes defined in one or several modules. They are valid in addition to the local properties that might be specified. In order to describe global properties, a module may contain several property clauses which are written in the following form:

PROPERTY properties [ FOR module names ]

The listed properties become valid for the given modules. If the FOR part is missing, the properties become valid for the module that contains the clause.

Example:

PROPERTY OUTPUT PROPERTY SYN OUT FOR Eval2

#### **Ag 4**

#### **3.4. Attribute Computations**

For every node type, attribute computations (ACs) or actions may be specified. ACs can be placed everywhere within the list of attribute and child declarations and are enclosed in braces '{' '}'. ACs are written in the desired target language, using expressions, statements, or calls of external functions of separately compiled abstract data types. However, ACs have to be functional in order to allow *ag* the derivation of the dependencies among the attributes and the determination of an appropriate evaluation order. Side effects are possible as long as the user knows what he/she is doing. The ACs are copied unchecked to the generated evaluator module. Therefore, syntax errors are detected by the compiler.

The ACs may contain *attribute denotations*. Ata tree node, the attributes of this node and the attributes of the children are accessible. Attributes of a node or of the left-hand side of a rule are denoted just by their name. Attributes of a child or of the right-hand side of a rule are denoted by the child's selector name, a colon, and the attribute name. If an evaluator for WAGs is generated then it is possible to have read-access to non-local attributes:

LhsAttribute = Ident RhsAttribute = Ident : Ident RemAttribute = REMOTE Expression => Node\_type : Ident

In a "remote" access the expression has to evaluate to a pointer to a tree node whose type is a subtype of 'Node\_type'. The 'Ident' describes the desired attribute of this tree node.

Example:

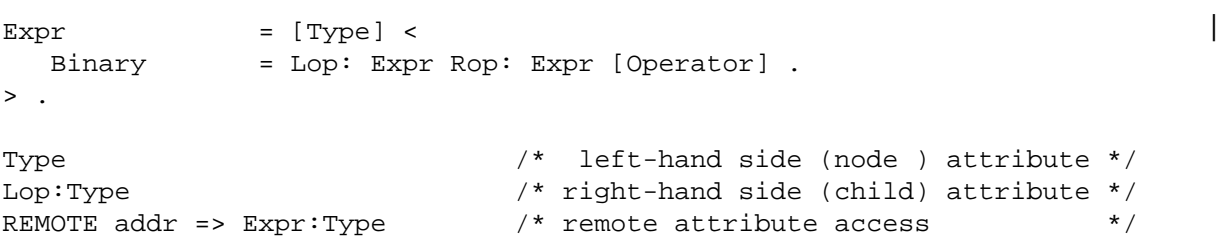

A name conflict occurs if the same identifier denotes an attribute as well as an other item. In this case the escape character '\' should precede the non-attribute item as otherwise *ag* would treat it as attribute. In general, the escape character '\' can be used within ACs to pass characters or tokens unchanged to the generated program module which otherwise *ag* would interpret erroneously.

The special value SELF is a pointer referring to the current tree node. It is of interest when higher order attribute grammars (HAGs) are used.

The following kinds of ACs are available (meta characters are '[', ']', and '|'):

```
Assignment = Attribute := Expression ;
Copy = Attribute :- Attribute ;
AssignCode = Attributes := { Statement_sequence } ;
Check = Conditions ;
Conditions = Condition | Condition [ AND_THEN ] Conditions
Condition = [ CHECK Expression ] [ => Statement | => { Statement_sequence } ]
After = Attributes AFTER Attributes ;
Before = Attributes BEFORE Attributes ;
```
The simplest form is the assignment of an arbitrary expression to an attribute. A copy rule behaves exactly like an assignment, with the restriction that only an attribute may be assigned instead of an arbitrary expression. The use of copy rules allows better optimizations in the generated attribute

evaluator.

Example:

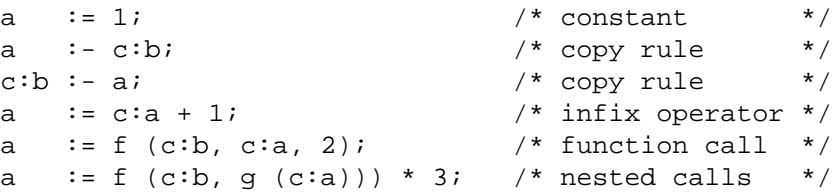

The *AssignCode* statement allows the computation of attributes using other statements than assignments. In this case the attribute dependencies can not be derived from the statements, automatically. The result attributes being computed have to be specified explicitly on the left-hand side of the symbol  $\cdot :=$ . The right-hand side is a block containing arbitrary statements. This feature allows the description of conditional expressions and to compute several attributes at one time. Note, that for the target languages C, C++, and Java the symbol  $\cdot := \cdot$  is used in assignments and before the block of the *AssignCode* statement. However, the block itself contains pure target language code and therefore the symbol  $\equiv$  is the correct assignment operator there.

Example in C, C++, or Java:

```
a := \{ a = 1; \};
  a := \{ sum (b, c, a) \}a, b := \{ p (a, b, c, d) \};
a, b := \{ p (a, c) : q (b, d) : \};
   a := { if (c:d) a = c:a; else a = c:b; }; /* or */
   a := c:d ? c:a : c:b;
```
Example in Modula-2:

```
a := { a := 1; };
   a := \{ sum (b, c, a) \}a, b := \{ p (a, b, c, d) \};
a, b := \{ p (a, c) : q (b, d) : \};
   a := \{ IF c:d THEN a := c:a; ELSE a := c:b; END; \};
```
The next form of ACs allows to check attribute values for certain conditions. It consists of a semicolon terminated list of checks where every check is composed out of an expression part and a statement part. If an expression evaluates to *true* then the next check in the list is considered. Otherwise, the statement part of this check is executed and the rest of the list is ignored.

Example:

```
CHECK a \neq 0 \Rightarrow WriteString ("a is zero");
CHECK c:b > 0 \Rightarrow { Error ("some error text"); INC (ErrorCount); };
CHECK Object != NULL => Error ("identifier not declared") AND THEN
CHECK Object->Kind == kVar => Error ("variable required");
```
A missing expression part is equivalent to:

CHECK FALSE

This allows the execution of arbitrary statements during attribute evaluation. A missing statement

part is equivalent to an empty statement.

In some cases it is desirable to add artificial dependencies between attributes. This feature can be used to turn AGs which are not OAG into OAG ones or to explicitly specify attribute evaluation order: The attributes on the left-hand side of AFTER are evaluated after the ones on the right-hand side or in other words they artificially depend on them. BEFORE works the other way round. Alternatively, the pseudo function DEP  $(x, y)$  can be used to describe artificial dependencies between attributes. It returns the value of its first argument x. This result depends on both arguments x and y.

Example:

```
a AFTER c:b;
a, c:a BEFORE c:b, d;
a:b := DEP (c, d:e);
```
If the second argument of DEP is an attribute with the property VIRTUAL then some compilers give an error message. The reason is that no code is generated for virtual attributes. Therefore the compilers see DEP (x, ) and complain about a missing argument. The following workarounds are available if v is a virtual attribute:

```
a := DEP (c, v 0);
a := DEP (c, v+0);a := c v;
a := v + ci
```
In all cases the attribute a depends on the attributes c and v and the generated computation is  $"a := c;"$ 

# **3.5. Default Computations**

If ACs are missing and they are not inherited via the extension mechanism (see next section), *ag* tries to insert copy rules as default ACs in the following ways:

- If an AC is missing for an right-hand side attribute  $c:a$  which is known to be inherited and not threaded, and if the left-hand side has an attribute with the same name *a*: c:a :- a;
- If an AC is missing for an left-hand side attribute *a* which is known to be synthesized and not threaded, and if there is a child  $c$  with an attribute named  $a$ :  $a$ :  $-c:a$ ; If there are several children with attributes named *a* then the right-most child is selected.
- If an AC is missing for a threaded attribute *a* then the attribute is threaded through all children from left to right as shown in the example below. Or more precisely:
- If an AC is missing for a threaded attribute *a* and there is no child having a threaded attribute with the same name *a*: aOut :- aIn:
- If an AC is missing for a threaded attribute  $a$  of a child  $c$  and there is no other child having a threaded attribute named *a* to the left of it and there is a threaded attribute named *a* on the lefthand side: c:aIn :- aIn:
- If an AC is missing for a threaded attribute *a* of a child *c* and there is a child *b* having a threaded attribute named *a* to the left of it: c:aIn :- b:aOut;
- If an AC is missing for a threaded attribute *a* of the left-hand side and there is a child *c* having a threaded attribute named *a*: aOut :- c:aOut; If there are several children with threaded attributes named *a* then the right-most child is selected.

Example: automatically inserted default ACs

```
L = [a INH] L1: L L2: L . /* L1:a :- a; L2:a :- a; \frac{*}{}L = [a \text{ SYN}] L1: L12: L. /* a :- L2:a; */
L = [a \text{ THEN}] < \frac{1}{2} /* a0ut :- aIn; \frac{1}{2} */
   \text{L0} = . \text{L1} = . \text{L2} = . \text{L3} = . \text{L4} = . \text{L5} = . \text{L7} = . \text{L8} = . \text{L9} = . \text{L1} = . \text{L1} = . \text{L1} = . \text{L2} = . \text{L3} = . \text{L4} = . \text{L5} = . \text{L5} = . 
   L1 = L1: L L2: L . \gamma L1:aIn :- aIn; L2:aIn :- L1:aOut; */
>. \longrightarrow \downarrow a Out :- L2:aOut; \downarrow /* and \downarrow /* aOut :- L2:aOut;
```
#### **3.6. Extensions**

The extension mechanism of *ast* fits together with the one of *ag*. First, like with *ast*, derived node types possess the attributes of their base type. Second, a derived type inherits the ACs of its base type. It may overwrite these by giving own ACs. *ag* tries to inherit ACs from a base type before the rules for default computations (see section 3.5) are applied.

Example:

```
Expr = [Type] \{ Type : = NoType \} <
 Binary = Lop: Expr Rop: Expr [Operator] .
 Unary = Expr [Operator] \{ Type := Integer; \}.
\geq
```
The node type Binary inherits the computation of the attribute Type from the node type Expr whereas the node type Unary overwrites it.

#### **3.7. Target Code**

For both, the generated tree and evaluator modules, several sections containing *target code* may be specified. Target code is code written in the target language which is copied unchecked and unchanged to certain places in the generated modules. It has to be enclosed in braces '{' '}'. Balanced braces within the target code are allowed. Unbalanced braces have to be escaped by a preceding '\' character. In general the escape character '\' escapes everything within target code. Therefore, especially the escape character itself has to be escaped. The keywords TREE and EVAL each introduce a set of sections with the meaning given below.

These two keywords may optionally be followed by an identifier that specifies the name of the generated module (compilation unit):

TREE [ Name ] ... EVAL [ Name ] ...

If several modules contain a name, the first one is chosen. If none of the modules contains a name, the default names *Tree* and *Eval* are used.

The meaning of the target code sections is as follows:

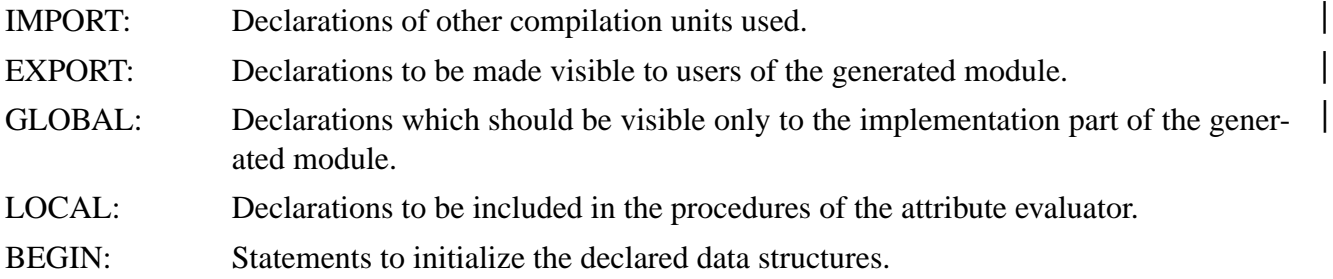

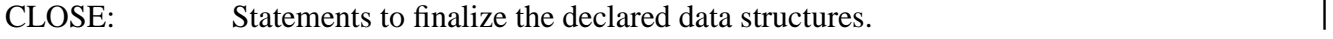

The details depend on the target language and are given in the following sections.

# **3.7.1. Modula-2**

The target code sections are placed as follows:

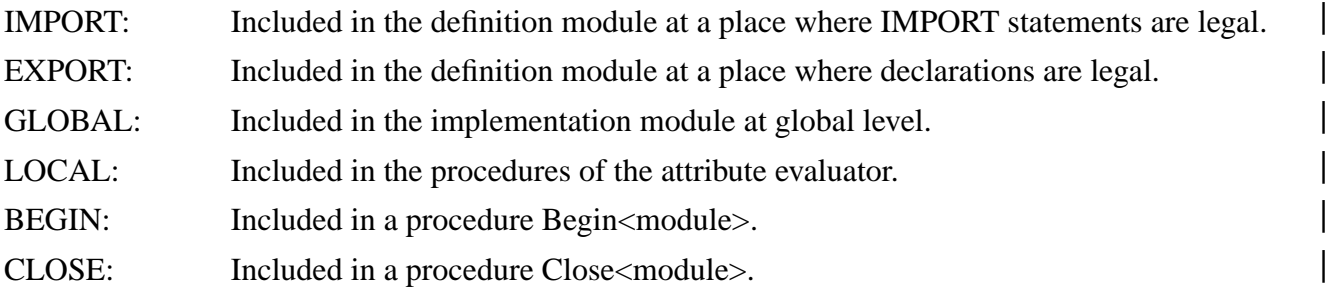

# **3.7.2. C/C++**

The target code sections are placed as follows:

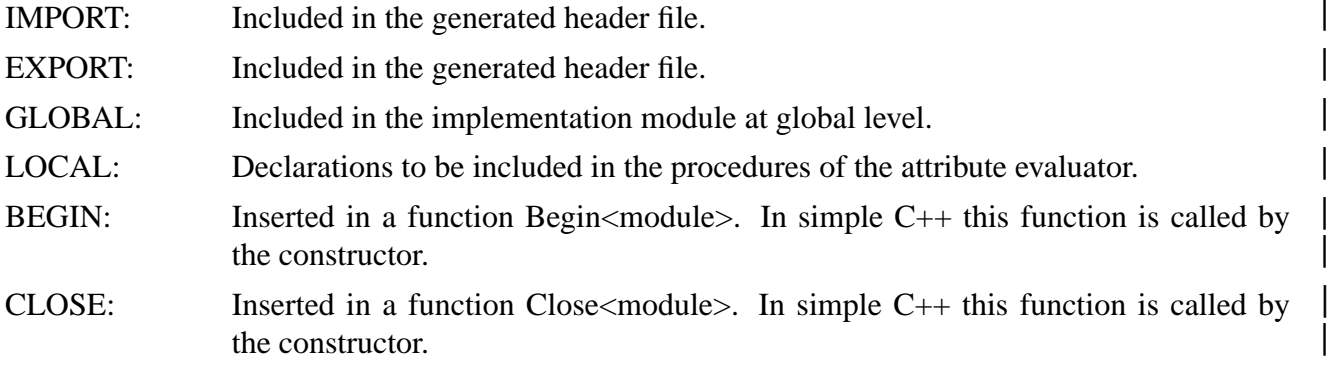

# **3.7.3.** Java  $\qquad \qquad$

The target code sections are placed as follows:

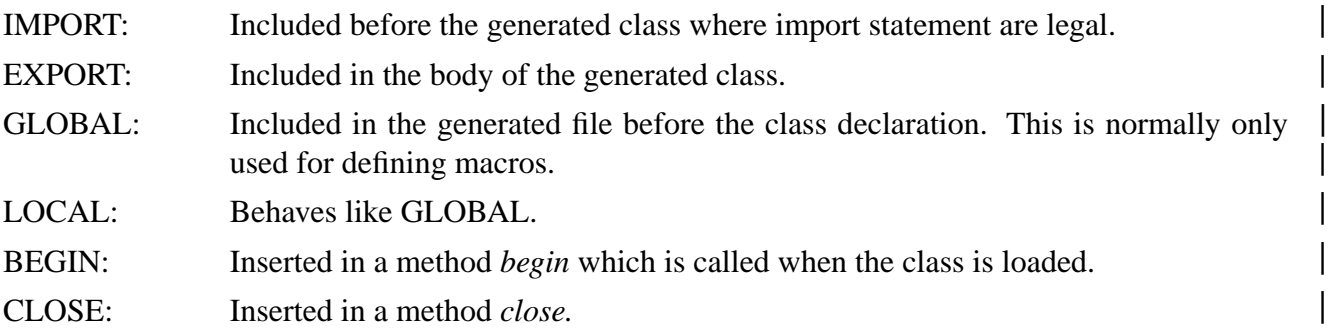

# **3.8. Modules**

The context-free grammar with attribute declarations and attribute computations may be followed by an arbitrary number of modules. The modules allow the combination of parts of the specification that logically belong together. A module consists of additional target code sections and specifications of node types with attribute declarations and attribute computations. The information given in the modules is merged in the following way: The target code sections are concatenated. If a node type has already been declared, its attribute declarations and attribute computations are added to the existing ones. If it has not been declared, it gets declared thus introducing a new node type. See Appendix 2 for an elaborated example. Additionally, the DECLARE section allows the

definition of attributes for several node types at one time.

Example:

```
DECLARE
  Decls Stats Expr = [Level] [Env: tEnv] .<br>
Fxpr = [Tvpe: tTvpe] .
             Expr = [Type: tType] .
```
## **4. Several Attribute Evaluators**

In some cases it might be desirable to use two or even more attribute evaluators that operate on one tree structure. These evaluators run one after the other and every one computes a disjoint subset of the attributes. There are three problems to solve:

First, a preceding evaluator may compute attributes which are used by a succeeding evaluator. These attributes should have the property *output* in the first case and the property *input* in the latter case. Therefore, we need means to switch the properties of attributes.

Second, the check for the completeness of an attribute grammar should be restricted to the attributes processed by the current evaluator. Otherwise, those attributes that are to be computed by preceding evaluators are reported as not computed.

Third, the tool *ag* generates code that checks the consistency between the compilation units generated for the tree module and the evaluator modules. Care has to be taken in order to fulfill this consistency condition. The consistency check compares a checksum computed from the names of all node types and their attributes. The consistency check can be passed only if the tree module and the evaluator modules are generated from the same set of node types and attributes.

The solution is to generate all evaluators from one common attribute grammar and to use the concept of views. Each generation step uses a distinguished view that selects those parts of the complete information that are of interest and it adds properties such as *input* and *output*.

Suppose for example, we want to run two attribute evaluators in sequence. In general, the complete specification might have the following parts:

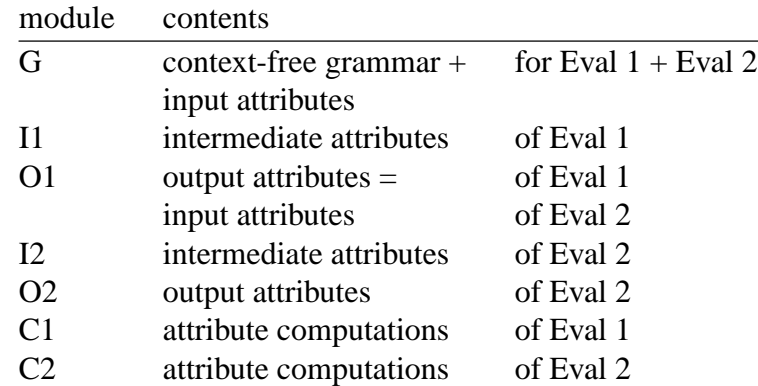

We distribute the parts on separate modules. The final program consists of three compilation units:

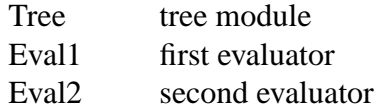

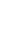

The three compilation units can be generated with the following UNIX commands:

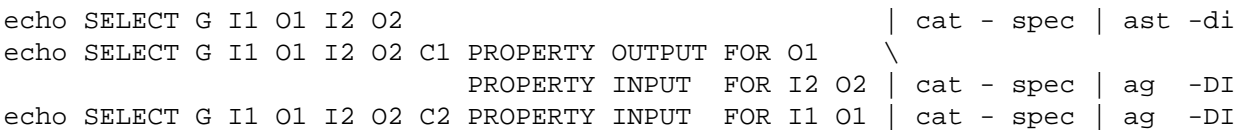

The select clauses chose distinct subsets of all information that represent complete attribute grammars. We have to select all modules with declarations of node types and attributes in order to fulfill the consistency condition between the generated compilation units. We are free to select one or more modules with attribute computations such as for example C1 and C2. The property clauses add the global properties *input* and *output* to some of the modules. For the module O1 properties are added in order to switch this module from *input* to *output*, for the modules I1, I2, and O2 the property *input* is added in order to restrict the check for the completeness of the attribute grammar to the attributes declared in modules without this property.

We assume the following information to be present in the modules:

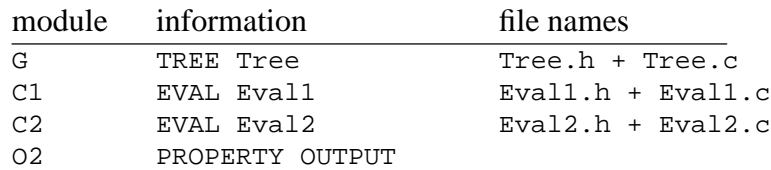

The above information defines the names of the compilation units and the static global properties. The names after the first TREE and EVAL keywords in selected modules are taken to derive the file names of the compilation units (see above).

Note, if several attribute evaluators are used then currently the option for the optimization of attribute storage does not work. Therefore, all attributes have to be stored in the tree. The reason is that the tree module has to be generated by a separate run of *ast* in order to yield a tree module with all attributes. However, this independent run of *ast* does not know about the optimizer results of the two *ag* runs.

# **5. Output**

The tool *ag* can generate four different attribute evaluators which differ in run time performance and memory requirements. Table 2 compares the properties of the different evaluators.

| # |        | options class algorithm size |      | speed                  | stack     | optimization memory |           |
|---|--------|------------------------------|------|------------------------|-----------|---------------------|-----------|
|   |        | OAG recursion low            |      | high                   | high      | no                  | high      |
|   | $10\,$ | OAG recursion medium high    |      |                        | medium    | yes                 | medium    |
| 3 | IK     | OAG stack                    |      | medium medium very low |           | no                  | high      |
| 4 |        | WAG recursion                | high | low                    | very high | no                  | very high |

Table 2: Properties of Attribute Evaluators

The column *options* contains the option characters that instruct *ag* to generate a specific evaluator. At the current release if the target language is Java only type 1 is supported. The column *class* describes the grammar class that can be handled: The evaluators 1 to 3 can process ordered attribute grammars (OAG)-evaluator 4 can process well-defined attribute grammars (WAG). The column

*algorithm* gives the algorithm or the implementation technique that is used for attribute evaluation: *recursion* stands for recursive procedures and *stack* stands for table-driven stack automaton. The columns *size*, *speed*, and *stack* contain a relative comparison of the attribute evaluator's sizes, run time speeds, and stack requirements. The words *low*, *medium*, and *high* just define a relation where *low* is smaller than *medium* and *medium* is smaller than *high*. Nothing is said about the quantity of the differences. The differences vary widely depending on the application at hand and they can lie between 10% and 100% or more. The column *optimization* tells whether the tree module can be generated with optimization of attribute storage. This and the special demands of the WAG evaluator influence the memory requirements of the attributed tree which are given in the column *memory*.

The details of each target language are given below. The strings EVAL and TREE are replaced by the specified module names which default to *Eval* and *Tree*.

#### **5.1. Modula-2**

The output of *ag* is an evaluator module consisting of a definition part and an implementation part. The module exports 3 procedures: *EVAL* is the generated evaluator procedure, *BeginEVAL* and *CloseEVAL* are the procedures containing the BEGIN and CLOSE target code sections.

Definition part in Modula-2:

```
DEFINITION MODULE EVAL; 
IMPORT TREE; 
PROCEDURE EVAL (t: TREE.tTREE);
PROCEDURE BeginEVAL; 
PROCEDURE CloseEVAL; 
END EVAL.
```
#### **5.2. C**

The output of *ag* is an evaluator module consisting of a header file (definition part) and a .c file (implementation part). The module exports 3 procedures: *EVAL* is the generated evaluator proce dure, *BeginEVAL* and *CloseEVAL* are the procedures containing the BEGIN and CLOSE target code sections.

Definition part in C (header file):

```
extern void EVAL (tTREE);
extern void BeginEVAL (void);
extern void CloseEVAL (void);
```
#### **5.3. Simple C++**

The attribute evaluators generated by *ag* provide one class that has the attribute evaluator and the routines for initialization and finalization as member functions.

Definition part in simple C++ (header file):

```
class EVAL { 
public:
void Evaluate (tTREE); 
void BeginEVAL (void); 
void CloseEVAL (void); 
  \text{Eval} (void);
  \inftyEval (void);
};
```
If the attribute evaluator is implemented as a stack automaton (option -K) then the class also has pri vate data members such as for example the stack. In any case multiple instances of attribute evalua tors can be created. If the tree module is generated in simple C++ then the evaluator module has to be generated in simple C++ as well. This is requested with the option -+ or -c+. The reason is that in some cases it is necessary for the attribute evaluator to call methods of the tree object. As there might be several tree objects it is necessary to describe which one to refer to. This is handled by generating code like this:

TREE\_PREFIX TREE\_IsType (yyt, k<node\_type>)

In order to make this code work two declarations have to be included in the GLOBAL section such as for example:

```
# define TREE_PREFIX t->
extern TREE * t;
```
#### **5.4. Proper C++**

The output of *ag* is an evaluator module consisting of a header file (definition part) and a .cxx file (implementation part). The module exports 3 functions: *EVAL* is the generated evaluator func tion, *BeginEVAL* and *CloseEVAL* are the functions containing the BEGIN and CLOSE target code sections.

Definition part in proper C++ (header file):

extern void EVAL (TREE::tTREE); extern void BeginEVAL (); extern void CloseEVAL ();

If the tree module is generated in proper  $C_{++}$  then the evaluator module has to be generated in proper  $C_{++}$  as well. This is requested with the option  $-c_{++}$ .

#### **5.5. Java** and **1**

The output of *ag* is an evaluator class (module) EVAL. There is no separate definition and implementation part, so the options D and I are synonymous. The class exports 3 static methods: *eval* is the generated evaluator procedure, *begin* and *close* are the procedures containing the BEGIN and CLOSE target code sections. The last two are only generated if they are not empty.

To simplify coding of attribute computations the Tree class is imported and the node type con stants are repeated.

Method signatures in Java:

```
import TREE.*; 
class EVAL { 
 private static final int kNODE = n; // Constants for node types
 ... 
 public static void eval (TREE yyt); 
 public static void begin (); // If BEGIN target code sections are present 
 public static void close (); // If CLOSE target code sections are present 
}
```
# **6. Higher Order Attribute Grammars**

*ag* is able to process *higher order attribute grammars* [VSK89, Vog93] which are a reinvention of *generative attribute grammars* [Den84]. These grammars are characterized by the following features:

- Subtrees can be used as operands in expressions. They can appear on the right-hand side of attribute computations or as parameters of function calls.
- Non-input children or attributes of type tTREE may receive a value of type tTREE during attribute evaluation. This value can be an existing subtree or a dynamically created new tree.
- The attributes in dynamically created subtrees are evaluated like all other attributes. Attributes of this subtrees may depend on attributes of the already existing tree parts or vice versa.

The following example taken from [VSK89] computes faculty numbers. Together with the given main program it works as follows: the main program constructs an initial tree out of two nodes of types R and P1. Then the generated evaluator is called. It dynamically extends the tree by computing values for the non-input child F of the nodes P1 thus creating a tree of height n. All nodes have two attributes called n and r. The attribute n is inherited and holds the values to be multiplied. The attributes r is synthesized and computes the result. The node R serves as interface: the value of its n attribute is read in, the value of its r attribute receives the final result which is printed when attribute evaluation is finished. Note, that the node P2 inherits its computation for the attribute r from its base type F. The main program shows how an attribute evaluator can be called several times in one run of a program.

# **6.1. Example in C**

Attribute Grammar:

```
RULE
R = F IN [n] [r OUT] \{ F:n := n; r := F:r; \}.
F = [n] [r] \{r : = 1; \}P1 = F { F := n <= 1 ? mP2 () : mP1 ();
                   F:n := n - 1;r := F:r * n; .
 P2 =\geq.
```
Main program:

```
# include "Eval.h"
int main (void)
{
  tTree t; int i;
  do {
     scanf ("%d", & i);
     t = mR (mP1 () , i);Eval (t);
    printf ("ad\nu", t->R.r);} while (t->R.n != 0);
  return 0;
}
```
# include "Tree.h"

# **6.2. Example in Simple C++**

Attribute Grammar:

```
TREE GLOBAL { Tree t; }
EVAL GLOBAL { extern Tree t; }
PROPERTY RULE
R = F IN [n \text{ IN}](r \text{ OUT}) { F:n := n; r := F:r; }.
F = [n] [r] \{r : = 1; \}P1 = F { F := n <= 1 ? t.mP2 () : t.mP1 ();
                            F:n := n - 1;
                            r := F:r * n; .
  P2 =.
\geq.
```
Main program:

```
# include "Tree.h"
# include "Eval.h"
extern Tree t;
int main () 
{
 Eval EvalObj;
 tTree p;
 int i;
 do {
   scanf ("%d", & i); 
   p = t.mR (t.mp1 (), i);
   EvalObj.Evaluate (p);
   printf ("%d\n", p->R.r);
 } while (p->R.n != 0);return 0;
}
```
# **6.3. Example in Proper C++**

Attribute Grammar:

```
PROPERTY RULE 
R = F IN [n IN] [r OUT] \{ F:n := n; r := F:r; \}.
F = [n] [r] \{r : = 1; \}P1 = F { F := n <= 1 ? new P2 () : new P1 ();
                                  F:n := n - 1;r := F:r * n; .
   P2 = .> . The contract of the contract of the contract of the contract of the contract of the contract of the contract of the contract of the contract of the contract of the contract of the contract of the contract of the con
```

```
Main program:
```

```
# include "Tree.h" 
# include "Eval.h" 
using namespace Tree; 
int main () 
\{tpR t;
  \frac{1}{2} if \frac{1}{2} if \frac{1}{2} if \frac{1}{2} if \frac{1}{2} if \frac{1}{2} if \frac{1}{2} if \frac{1}{2} if \frac{1}{2} if \frac{1}{2} if \frac{1}{2} if \frac{1}{2} if \frac{1}{2} if \frac{1}{2} if \frac{1}{2} if \frac{1}{2} if \frac{1}{2} if 
  \phi do {
    scanf ("ad", & i);t = new R (new P1 (), i);
    Eval (t);
    printf ("%d0, t->r); 
  } while (t->n != 0);return 0; 
}
```
# **6.4.** Example in Java

```
Attribute Grammar:
```

```
PROPERTY RULE 
R = F IN [n IN] [r OUT] \{ F:n := n; r := F:r; \}.
F = [n] [r] \{r : = 1; \}P1 = F { F := n <= 1 ? (\F) new P2 () : new P1 ();
                                  F: n := n - 1;r := F:r * n; .
   P2 = .>. The contract of the contract of the contract of the contract of the contract of the contract of the contract of the contract of the contract of the contract of the contract of the contract of the contract of the cont
```

```
Main program:
```

```
import de.cocolab.reuse.CocktailWriter; 
import de.cocolab.reuse.CocktailReader; 
import Tree.*; 
class Main { 
    public static void main (String [] argv) throws java.io.IOException { 
        R t; \overline{a} t; \overline{b} and \overline{c} and \overline{c} and \overline{c} and \overline{c} and \overline{c} and \overline{c} and \overline{c} and \overline{c} and \overline{c} and \overline{c} and \overline{c} and \overline{c} and \overline{c} and \overline{c} and \overline{c} 
        CocktailReader in = new CocktailReader (System.in); 
        CocktailWriter out = new CocktailWriter (System.out); 
        \phi {
            int i = in.readI();
            t = new R (new P1 (), i);
            Eval.eval (t); 
            out.write (""+t.r+"\n"); 
            out.flush (); 
        } while (t.n != 0); 
    } 
}
```
## **6.5. Example in Modula-2**

#### Attribute Grammar:

```
RULE<sup>T</sup>
R = F IN [n IN] [r OUT] { F:n := n; r := F:r; }.
F = [n] [r] \{r : = 1; \}P1 = F \{F : = \{IF \ n \leq 1THEN F := Tree.mP2 ();
                          ELSE F := Tree.mP1 ();
                          END;};
                    F:n := n - 1;r := F:r * n; }.
 P2 =.
>.
```
Main program:

```
MODIILE Main:
FROM StdIO IMPORT ReadI, WriteI, WriteNl, CloseIO;
FROM Tree IMPORT tTree, mR, mP1;
FROM Eval IMPORT Eval;
VAR t : tTree;
BEGIN
  REPEAT
      t := mR (mP1 (), ReadI());
     Eval (t);
     WriteI (t^.R.r, 0); WriteNl;
  UNTIL t^{\wedge}.R.n = 0;
   CloseIO;
END Main.
```
#### **7. Example**

Appendix 2 contains an attribute grammar that specifies the semantic analysis for the example language *MiniLAX* [GrK88]. A complete specification of the MiniLAX compiler and a more detailed description of the attribute grammar can be found in [Grod] and [WGS89]. The attribute grammar is based on the abstract syntax of the language. It is divided into modules where each module describes the computation of one attribute. The first page of the specification describes the abstract syntax and the intrinsic attributes whose values are supplied by the scanner and parser. The attributes for semantic analysis are introduced in the individual modules. A separate module named *Conditions* contains all context checks for MiniLAX. The reporting of error messages is completely expressed in the target language. The source position is treated like any other attribute. This allows the combination of error messages with precise source positions.

## **8. When Things Go Wrong**

This section gives advice and points out debugging facilities when problems with the attribute grammar or the generated evaluator occur. The information in this section is organized according to the time the problem can arise.

# **8.1. During Specification**

An unalterable precondition for the use of *ag* is that the user has a basic understanding of attribute grammars. This knowledge should be available either through some kind of education or from appropriate text-books. Some hints for writing attribute grammars may help to make the generated evaluator work.

- Attribute computations should obey the functional stye, that means all arguments a computation depends upon have to be mentioned and no side-effects on global variables should occur. In other words, global variables should neither be read nor written during an attribute computation. Only the above rule allows the generator to determine a correct order for the evaluation of all attributes.
- If the user decides to compute attributes using global variables, special care has to be taken. The correct execution order should be validated for example by inspecting the visit sequences. If there are mistakes in the execution order, then BEFORE and AFTER clauses can be used to influence this order.
- Attributes with the property VIRTUAL may be used to influence the evaluation order, too. Virtual attributes may depend on regular attributes or vice versa. However, virtual attributes neither take storage nor are the computations specified for them executed. No code is generated for virtual attributes.

```
Example:
DECLARE x = [a] [b] [v \text{ VIRTUAL}].
RULE x = \{ a := b \, v \}.
```
There are three attributes called a, b, and v. The attribute v has the property VIRTUAL. The attributes a depends on the attributes b and v. The generated computation is 'a  $:= b$ ;' because the virtual attribute v is omitted.

# **8.2. During Generation**

- Sometimes the extension or inheritance mechanism does not behave as expected. The inherited attribute computations are printed with the option 2 and should be checked if necessary.
- Sometimes the mechanism for default computations does not behave as expected. The copy rules inserted by default can be printed with the option 1 and should be checked if necessary.
- A serious problem occurs if cycles in the attribute dependencies are detected. This fact is reported as error together with the concerned node type and the attribute instances involved. The direct attribute dependencies specified in the attribute grammar and the closure operations applied by the tool result in a partial order between attribute instances. In order to arrive at a total order necessary to construct visit sequences the OAG algorithm adds additional dependencies between attributes. Sometimes these added dependencies introduce a cycle. Often this dependencies come in pairs. The explicit reversion of one dependency in a pair using an AFTER or BEFORE clause can solve this problem. This is possible when the attribute grammar is l-ordered or partitioned, but the tool did a bad guess in trying to produce a total order. However, if the attribute grammar is not l-ordered but DNC or SNC for example, a larger reformulation of the attribute grammar may be necessary.

The following school example illustrates this phenomenon:

```
Z = \langles = X Y { X:b := Y:d; Y:c := 1; Y:e := X:a; } .
  t = X Y { X:b := Y:f; Y:c := X:a; Y:e := 2; }.
>.
X = [a] [b] { a := 3; }.
Y = [c] [d] [e] [f] { d := c; f := e; }
```
It produces the following error messages:

```
2, 4: Error cycle in OAG: s 
Cyclic Attributes and Artificially Introduced Dependencies
s Reachable Nonterminal Explicit HasChildren HasActions
X:a : X:b (1)
X : b : (0)
Y:d : Y:e(1)Y:e : (0)
 3, 4: Error cycle in OAG: t 
Cyclic Attributes and Artificially Introduced Dependencies
t Reachable Nonterminal Explicit HasChildren HasActions
X:a : X:b (1)
X:b : (0)
Y: c \t:(0)Y:f : Y:c (1)
 1, 1: Information grammar is DNC
```
At both node types, s and t, there is cycle in the internal relation called OAG. The name of the node type and its properties are printed. It is followed by a list of the attribute instances on the cycle. For every attribute, the dependencies artificially introduced by the OAG algorithm are printed after the character ':'. The number in parentheses counts the artificial dependencies. In this example, there are always pairs of artificial dependencies. If we reverse the dependencies of X:a upon X:b by specifying that X:a should be computed before X:b, the conflict is solved. This can be done with one BEFORE clause as follows:

```
Z = <s = X Y { X:b := Y:d; Y:c := 1; Y:e := X:a; } .
  t = X Y { X:b := Y:f; Y:c := X:a; Y:e := 2; }.
\rightarrowX = [a] [b] { a := 3; a BEFORE b; }Y = [c] [d] [e] [f] { d := c; f := e; }
```
- Sometimes the attribute dependencies occurring in cycles are not obvious. The *dialog system* of *ag* allows the interactive inquiry of detailed information about the attribute grammar and the problem. With options like V or P the visit sequences or the direct attribute dependencies for all node types can be printed. The output may be quite voluminous for realistic applications. The dialog system allows to obtain this information only for those node types which are of interest. The dialog system is started when *ag* is rerun with the same input and with the addi tional option +J. The dialog system displays a menu and asks for commands which consist mostly of one letter. All commands are terminated by the RETURN key. Important commands are:

t <node type> or <node type>

Selects a certain node type as current node type.

- m Prints a summary of all input belonging to the current node type. This includes all attribute declarations and all attribute computations including inherited ones and copy rules added automatically as default computations. In modular attribute grammars this information can be spread over several modules. Only this command provides a complete view of all information collected for a node type.
- v Prints the visit sequence of a node type. For example the node type *Index* of the MiniLAX example in Appendix 2 has the following visit sequence:

```
Index Reachable Nonterminal Explicit HasChildren HasAttributes HasActions
visit parent 1. time to compute
       Env
compute Expr:Env
visit Expr 1. time to compute
      Expr:Type
check condition 19
compute Adr:Env
visit Adr 1. time to compute
       Adr:Type
compute type
compute IsLegal
check condition 18
compute Type
visit parent 2. time to compute
       Level
       CodeSizeIn
       Cocompute Adr:Co
compute Expr:Level
compute Expr:Co
compute Adr:Level
compute Adr:CodeSizeIn
visit Adr 2. time to compute
       Adr:CodeSizeOut
compute Expr:CodeSizeIn
visit Expr 2. time to compute
      Expr:CodeSizeOut
compute CodeSizeOut
visit parent
```
The first line gives the name of the node type and its properties. In this case, Index is an explicitly declared nonterminal which can be reached from the start symbol. It is a rule having children, attributes, and attribute computations (actions). The first two lines of the visit sequence might erroneously be interpreted as to do nothing and to return to the parent node, immediately. However, the correct interpretation is, that the Index node is visited the first time from the parent node and the inherited attribute *Env* has been computed in the context of the parent node. Therefore, the first operation carried out at an Index node is the computation of the attribute *Expr:Env*. The rest of the visit sequence should be self explanatory.

f Finds and prints a path of dependencies between two attribute instances. These attribute instances can be selected with the commands a and b. The printed path can be considered as one path in the many possible trees. The path is printed as a sequence of lines. Every line contains the name of a node type and two attribute instances. It represents a direct dependency.

The nodes of two neighbouring lines can be neighbours in the tree. The concatenation of the direct dependencies represents the desired (usually non-direct) dependency information.

Example: Suppose for MiniLAX (Appendix 2) we want know how in the rule *Proc* the attribute *CodeSizeOut* depends upon the attribute *Env*. The following is a slightly beautified listing showing how to answer this question.

```
ag +J minilax.ag 
... the dialog system displays its menu here ...
? t Proc
? a CodeSizeOut
? b Stats:Env
? ?
node type: Proc, a: CodeSizeOut = 8, b: Stats:Env = 43
? f
Proc CodeSizeOut Stats: Env
Proc CodeSizeOut Next:CodeSizeOut
Decls CodeSizeOut CodeSizeIn
Proc Next:CodeSizeIn Decls:CodeSizeOut
NoDecl CodeSizeOut CodeSizeIn
Proc Decls:CodeSizeIn Stats:CodeSizeOut
Stat CodeSizeOut Next:CodeSizeOut
Assign CodeSizeOut
Call CodeSizeOut Next:CodeSizeOut
Stats CodeSizeOut CodeSizeIn
Call Next:CodeSizeIn Actuals:CodeSizeOut
Actual CodeSizeOut Next:CodeSizeOut
Actuals CodeSizeOut CodeSizeIn
Actual Next:CodeSizeIn Expr:Co
Actual Expr:Co Formals
Call Actuals:Formals Object
Call Object Env
Assign Next:Env Env
Stat Next:Env Env
? x
```
C and c

In case of problems with cycles because of attribute dependencies introduced artificially, those dependencies can be reported. The command C displays all dependencies of a node type added artificially. The command c restricts this information to the attribute instances on the cycle. The following dialog illustrates the analysis of the school example from above:

```
ag +J dnc2 \vert... the dialog system displays its menu here ...
?ts
? c
s Reachable Nonterminal Explicit HasChildren HasActions
X:a : X:b(1)X:b : (0)
Y:d : Y:e(1)
```
**Ag 22**

 $Y:e$  : (0) ? C s Reachable Nonterminal Explicit HasChildren HasActions  $X$  :  $(0)$ Y : (0)  $X:a$  :  $X:b(1)$  $X:b$  :  $(0)$  $Y:C$  :  $(0)$  $\texttt{Y:d} \qquad : \texttt{Y:e (1)}$  $Y:e$  : (0)  $Y:f$  :  $Y:c$  (1) ? x

#### **8.3. During Compilation**

Syntax errors in the attribute computations are not detected by the *ag* tool but by the following compilation. In case of Modula-2 and Java as implementation language, the errors are reported with respect to the line number of the generated evaluator module instead of the specification. However, the generated evaluator contains comments referring to the line numbers in the specification. In case of C and C++ as implementation language, the errors are reported with respect to the line number of the specification. In general, the generated source code is relatively readable. It consists of case statements where the case labels represent node types. The names of the attributes are prefixed by access pathes. They allow the identification of individual attribute computations which are more or less unchanged.

In a few cases, *ag* can not distinguish conditional expressions (in C, C++, and Java) or case labels (in C, C++, Java, and Modula-2) from attribute denotations.

Example:

```
a := b ? c : d;a := { switch (b) { case k : a = 1; }; };
a := { CASE b OF k : a := 1; END; };
```
In these ACs, the sequences c:d and k:a would erroneously be interpreted as attribute denotations. This mistake reappears later as syntax error in the generated evaluator. The problem is caused by the ambiguous use of the character ':'. Escaping the colon with the character '\' solves the problem.

Example:

 $a := b ? c \leq d;$ a := { switch (b) { case k \: a = 1; }; }; a := { CASE b OF k \: a := 1; END; };

## **8.4. During Execution**

When things go wrong, an attribute evaluator may either yield wrong results or crash with a runtime error. In both cases, the trace facility of *ag* can offer significant help to locate the problem. When the evaluator is regenerated with the additional option T, it prints a trace during execution on standard output. Every action of the evaluator prints a line in one of the following formats:

```
<node type> e <attribute instance> = <value>
<node type> c <number> = T or F
<node type> v <child name> <n>
<node type> v parent
```
Every action starts with the type of the current node.

The letter e (evaluate) indicates the computation of the mentioned attribute instance. The resulting attribute value is printed using the type specific write macro also used by the ASCII writer of *ast*.

The letter c (check) indicates the execution of a CHECK statement which are internally distinguished by numbers. The value of the boolean expression is printed  $(T = TRUE, F = FALSE)$ .

The letter v (visit) indicates either the n-th visit to a child node or to the parent node.

The trace output is usually voluminous. It should be requested for small inputs, only. It also increases the size of the evaluator by approximately a factor of two. In order to reduce the output volume or the size of the evaluator module, the trace can be restricted to e (and c) or v actions or to e actions without printing of the values. This is possible with the options X, Y, and Z (see section 9). If the option U is used, the trace is restricted to a subset of all node types. The names of the desired node types are read from a file named *TraceTab*. This is a text file containing a name of a node type in every line. The trace property is extended or inherited along the extension hierarchy. Therefore, it suffices to enumerate base types, only.

If the example in section 5 is processed with the command 'ag -cdimwDI0T hag' the trace produced for the input 2 is as follows:

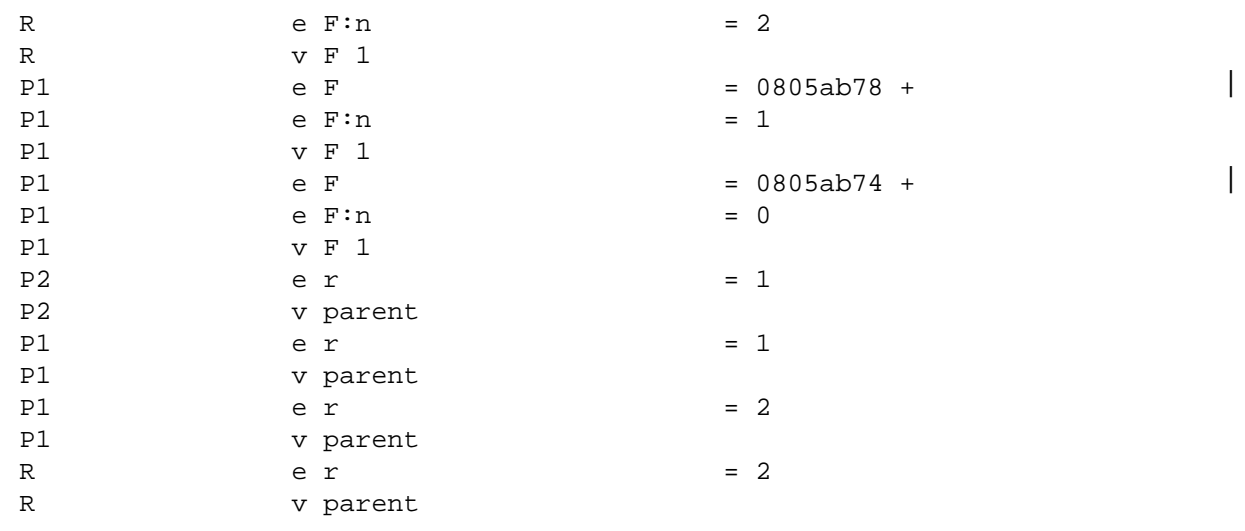

#### **9. Usage**

# **NAME**

ag − generator for attribute evaluators

#### **SYNOPSIS**

ag [ -options ] [ +options ] [ -l*directory* ] [ *files* ]

#### **DESCRIPTION**

*Ag* generates a program module to evaluate an attribute computation specified by an attribute grammar. A typical application is the semantic analysis phase in a compiler. The input *file*

contains an attribute grammar which describes the structure of all possible trees, the attributes, and the attribute computations. *Ag* checks whether the attribute grammar is *ordered* (OAG) or *well-defined* (WAG) and generates an evaluator consisting out of recursive procedures. If *file* is omitted the specification is read from standard input.

# **OPTIONS**

Normal options are introduced by -, some advanced options are introduced by +.

- A generate all, same as -DI (default)
- D generate header file or definition module
- I generate implementation part or module
- K generate an evaluator based on a stack automaton (default: recursive procedures)
- L generate a (lazy) evaluator for WAG (default: OAG)
- W suppress warnings
- B allow missing attribute computations in extended node types
- V print visit sequences
- M print summary of all node types (rules) from source
- P print dependency relations DP
- S print dependency relations SNC
- N print dependency relations DNC
- O print dependency relations OAG
- G print attribute instances sorted by declaration order
- E print attribute instances sorted by evaluation order
- C print dependencies introduced for total order (completion)
- T generate evaluator with trace output (all actions,  $T = XZ$ )
- U trace only node types specified in file TraceTab
- X trace attribute evaluation actions with values
- Y trace attribute evaluation actions without values
- Z trace visit actions
- +J start dialog system
- Q browse internal data structure with text browser
- 0 optimize attribute storage
- 1 print inserted copy rules
- 2 print inherited attribute computation rules
- 3 print attribute storage assignment
- 5 generate source code to check for cyclic dependencies
- 6 generate # line directives
- 7 touch output files only if necessary
- 8 report storage consumption
- 9 generate source code to measure stack size
- c generate C source code (default: Modula-2)
- c+ generate simple C++ source code
- c++ generate proper C++ source code
- J generate Java source code
- H print help information for evaluator module
- +H print advanced help
- l*dir* specify the directory dir where ag finds its tables

# **FILES**

if output is in C:

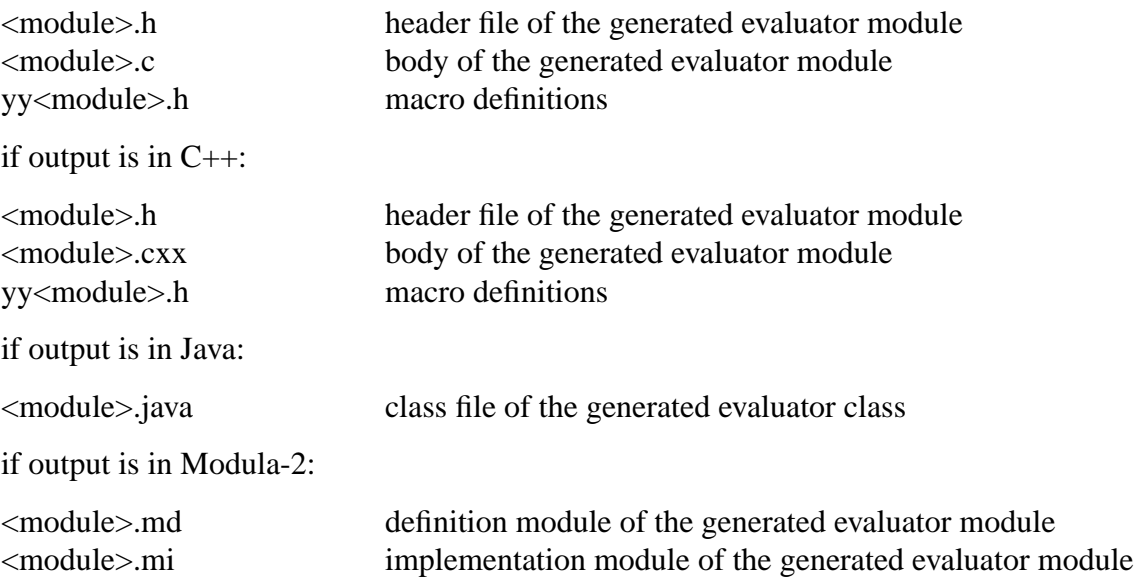

# **SEE ALSO**

J. Grosch: "Ast - A Generator for Abstract Syntax Trees", CoCoLab Germany, Document No. 15

J. Grosch: "Ag - An Attribute Evaluator Generator", CoCoLab Germany, Document No. 16

J. Grosch: "Object-Oriented Attribute Grammars", in: A. E. Harmanci, E. Gelenbe (Eds.): Proceedings of the Fifth International Symposium on Computer and Information Sciences (ISCIS V), Cappadocia, Nevsehir, Turkey, 807-816, Oct. 1990

J. Grosch: "Object-Oriented Attribute Grammars", CoCoLab Germany, Document No. 23

# **References**

- [Den84] P. Dencker, Generative attributierte Grammatiken, Dissertation, Universität Karlsruhe, 1984.
- [GrK88] J. Grosch and E. Klein, Übersetzerbau-Praktikum, Compiler Generation Report No. 9, GMD Forschungsstelle an der Universität Karlsruhe, June 1988.

Harmanci and E. Gelenbe (ed.), Cappadocia, Nevsehir, Turkey, Oct. 1990, 807-816.

- [Groa] J. Grosch, Ag An Attribute Evaluator Generator, Cocktail Document No. 16, CoCoLab Germany.
- [Grob] J. Grosch, Ast A Generator for Abstract Syntax Trees, Cocktail Document No. 15, CoCoLab Germany.
- [Groc] J. Grosch, Preprocessors, Cocktail Document No. 24, CoCoLab Germany.
- [Grod] J. Grosch, Specification of a Minilax Interpreter, Cocktail Document No. 22, CoCoLab Germany.
- [Kas80] U. Kastens, Ordered Attribute Grammars, *Acta Inf. 13*,3(1980), 229-256.
- [KHZ82] U. Kastens, B. Hutt and E. Zimmermann, *GAG: A Practical Compiler Generator*, Springer Verlag, Heidelberg, 1982.
- [VSK89] H. H. Vogt, S. D. Swierstra and M. F. Kuiper, Higher Order Attribute Grammars, *SIGPLAN Notices 24*,7(July 1989), 131-145.
- [Vog93] H. H. Vogt, *Higher Order Attribute Grammars*, PhD Thesis, University of Utrecht, Feb. 1993.
- [WGS89] W. M. Waite, J. Grosch and F. W. Schröer, Three Compiler Specifications, GMD-Studie Nr. 166, GMD Forschungsstelle an der Universität Karlsruhe, Aug. 1989.

#### **Appendix 1: Syntax of the Specification Language**

```
RULE the contract of the contract of the contract of the contract of the contract of the contract of the contract of the contract of the contract of the contract of the contract of the contract of the contract of the cont
/* parser grammar */
Specification = <
                 = ScannerName ParserCodes TreeCodes EvalCodes PrecPart
                      StartPart PropPart DeclPart RulePart Modules .
                 = 'MODULE' Name ScannerName ParserCodes TreeCodes EvalCodes 
             PrecPart StartPart PropPart DeclPart RulePart 'END' Name Modules . 
>.
ScannerName = <
                 = .
                 = 'SCANNER' .
                = 'SCANNER' Name .
>.
ParserCodes = <
                 = .
                 = 'PARSER' Codes .
                 = 'PARSER' Name Codes .
> .
TreeCodes = <
                 = SubUnit .
                 = 'TREE' SubUnit Codes .
                 = 'TREE' DottedName SubUnit Codes .
                 = 'TREE' DottedName Name SubUnit Codes . 
                 = 'TREE' DottedName 'PREFIX' Name SubUnit Codes . 
>.
EvalCodes = <
                 = .
                 = 'EVAL' Codes .
                 = 'EVAL' Name Codes .
>.
Codes = <
                 = .
                 = Codes 'IMPORT' tTargetCode .
                 = Codes 'EXPORT' tTargetCode .
                 = Codes 'GLOBAL' tTargetCode .
                 = Codes 'LOCAL' tTargetCode .
                 = Codes 'BEGIN' tTargetCode .
                 = Codes 'CLOSE' tTargetCode .
> .
SubUnit = <
                 = .
                 = SubUnit 'SUBUNIT' Name .
                 = SubUnit 'VIEW' Name .
\geqPrecPart = <
                 = \, .
                 = 'PREC' Precs .
>.
\text{Process} = <
                 = \ldots= Precs 'LEFT' Names .
                 = Precs 'RIGHT' Names .
                 = Precs 'NONE' Names .
```
StartPart = <  $=$   $\ldots$ = 'START' Names . PropPart = Props .  $\text{Props}$  = < = = Props 'PROPERTY' Properties = Props 'PROPERTY' Properties 'FOR' Names = Props 'SELECT' Names DeclPart = <  $=$  . = 'DECLARE' Decls .  $Decls$  = <  $=$  . MoreNonterms = Decls Names '=' AttrDecls '.' . MoreTerminals = Decls Names ':' AttrDecls '.' . Names  $=$  <  $=$   $\alpha$ = Names Name .  $=$  Names  $', '$  .  $RulePart$  = <  $=$   $\ldots$ = 'RULE' Types . Types = <  $=$  . Nonterminal0 = Types BaseTypes '=' AttrDecls Extensions '.' . Nonterminal1 = Types Name BaseTypes '=' AttrDecls Extensions '.' . Terminal1 = Types Name BaseTypes ':' TokenInfo AttrDecls Extensions '.' . Terminal2 = Types Name tIdent BaseTypes ':' TokenInfo AttrDecls Extensions '.' . Abstract = Types Name BaseTypes ':='AttrDecls Extensions '.' . BaseTypes = <  $=$  .  $= ' <- '$  Names .

 $>$ . TokenInfo = < = TokenCode TokenCost . = TokenCode TokenRepr .  $>$  . TokenCode = <  $=$  . = tInteger .  $>$  . TokenCost = <  $=$  . = '\$' tInteger . = '\$' tInteger ',' tString .

 $>$ .

 $\geq$  .

 $>$ .

 $>$  .

 $>$  .

 $>$ .

 $>$  .

 $>$ .

```
TokenRepr = <
               = ',' tString .
               = ',' tString '$' tInteger .
>.
Extensions = \leq= .
               = '<' Types '>' .
\geqAttrDecls = <
               = \blacksquareChildSelect = AttrDecls Name ':' Name Properties . 
   ChildNoSelect = AttrDecls Name Properties . 
  AttrTyped = AttrDecls '[' Name ':' Name Properties ']' .
  AttrInteger = AttrDecls '[' Name Properties ']' .
  AttrTypedInit = AttrDecls '[' Name ':' Name ':=' tExpression ']' . 
  AttrIntInit = AttrDecls '[' Name ':=' tExpression ']' .
  ActionPart = AttrDecls '\{ ' Actions '\} ' .
  UCActionPart = AttrDecls '{[' Actions ']}' .
  TrialParse = AttrDecls '?' Name .
  TrialParseNeg = AttrDecls '?' '-' Name .
  CondParse = AttrDecls '?' '\{ ' Actions '\} ' .
  CondParseNeg = AttrDecls '?' '-' '{' Actions '}' .
  Prec = AttrDecls 'PREC' Name .
\geqProperties = <
               = \alpha= Properties 'INPUT' .
               = Properties 'OUTPUT' .
               = Properties 'SYNTHESIZED' .
               = Properties 'INHERITED' .
               = Properties 'THREAD' .
               = Properties 'IGNORE' .
               = Properties 'VIRTUAL' .
               = Properties 'REVERSE' .
> .
Actions = <
               = .
   Assign = Actions Attributes ':=' tExpression ';' .
   Copy = Actions Attribute ':-' Attribute ';' .
   AssignCode = Actions Attributes ':=' '{' tStatement_Sequence '}' ';' .
   After                             Actions Attributes 'AFTER'   Attributes ';' .
   Before = Actions Attributes 'BEFORE' Attributes ';' .
   Condition = Actions Checks ';'.
>.
Attributes = <
               = \alpha.
  LhsAttribute = Attributes tIdent .
  RhsAttribute = Attributes tIdent ':' tIdent .
  RemAttribute = Attributes 'REMOTE' tExpression '=>' tIdent ':' tIdent .
>.
Modules = \leftarrow= \alpha= Modules 'MODULE' Name ParserCodes TreeCodes EvalCodes
                    PropPart DeclPart RulePart 'END' Name .
\geqChecks = \lt= Check .
```
**Ag 31**

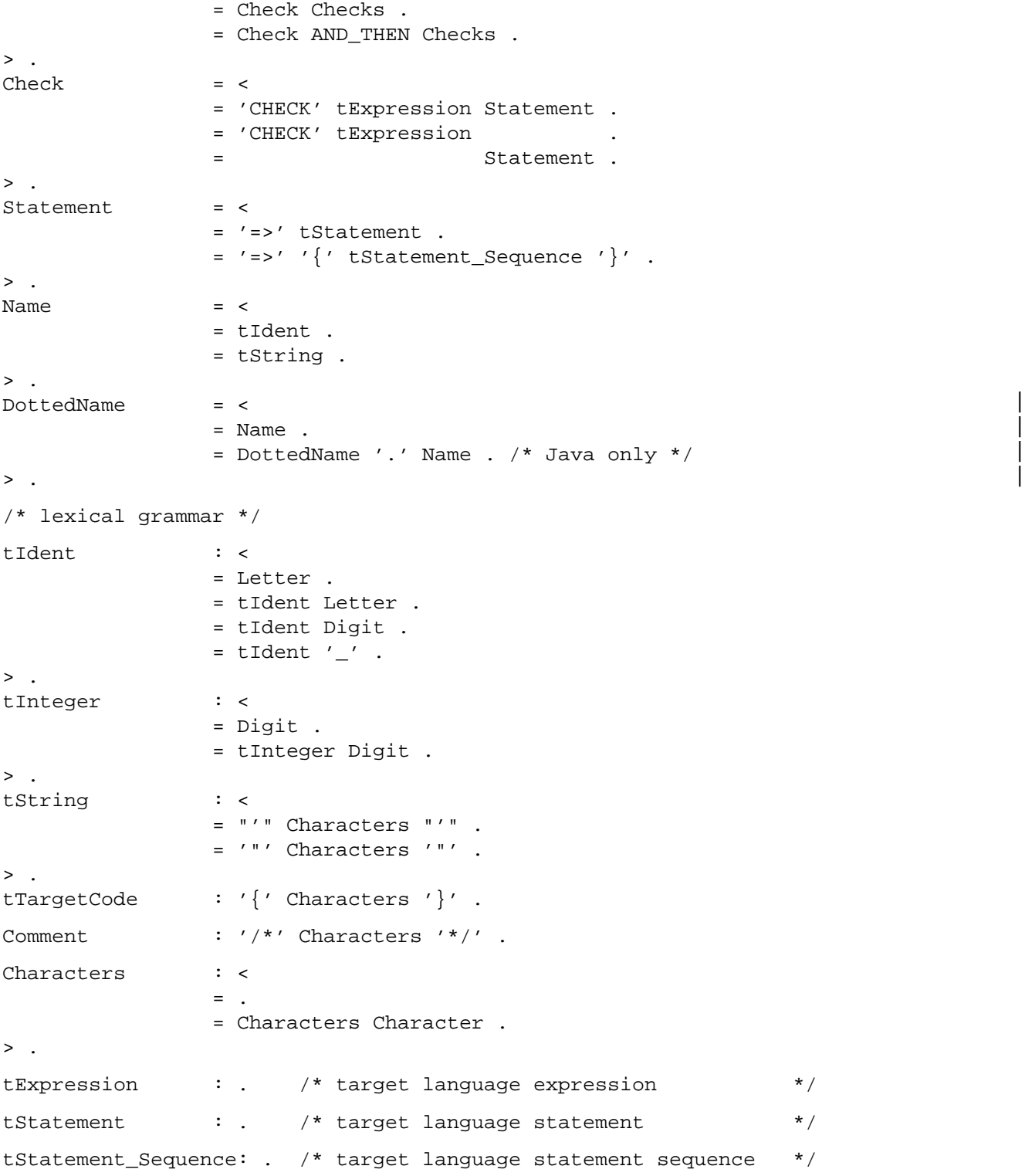

**Appendix 2: Attribute Grammar for MiniLAX**

MODULE AbstractSyntax /\* ------------------------------------------ \*/

#### TREE IMPORT { FROM Idents IMPORT tIdent; FROM Position IMPORT tPosition; } GLOBAL { FROM Idents IMPORT tIdent; FROM Position IMPORT tPosition; } EVAL Semantic

```
PROPERTY INPUT
```

```
RULE
```

```
MiniLAX = Proc.
Decls = <
 NoDecl = .
 Decl = Next: Decls REV [Ident: tIdent] [Pos: tPosition] <
   Var = Type .<br>Proc = Formal:
           = Formals Decls Stats .
  \geq.
>.
Formals = <
 NoFormal = .
 Formal = Next: Formals REV [Ident: tIdent] [Pos: tPosition] Type .
>.
Type = <Integer = .
  Real = .
  Boolean = .
 Array = Type OUT [Lwb] [Upb] [Pos: tPosition] .
 Ref = Type OUT .
 NoType = .
 ErrorType = .
\geq.
Stats = <
  Nostat = .Stat = Next: Stats REV <
    Assign = Adr Expr [Pos: tPosition] .
    Call = Actuals [Ident: tIdent] [Pos: tPosition] .
    If = Expr Then: Stats Else: Stats .
    While = Expr Stats .
    Read = Adr.Write = Expr .
  >.
\geq.
Actuals = <
 NoActual = [Pos: tPosition OUT] .
 Actual = Next: Actuals REV Expr .
> .
Expr = [Post: tPosition] <Binary = Lop: Expr Rop: Expr [Operator: SHORTCARD] .
  Unary = Expr [Operator: SHORTCARD].
```

```
[Value \quad OUT] \quad .
RealConst \quad = \quad [Value \quad RULE \quad OUT] \quad .\begin{array}{cccc}\n & \text{Recall} & \text{Recall} & \text{Recall} \\
\text{RealConst} & = & \text{Recall} & \text{Recall} & \text{CUT} \\
\text{Booleanst} & = & \text{Recall} & \text{Recall} & \text{CUT} & \text{CUT} & \text{CUT} & \text{CUT} & \text{CUT} & \text{CUT} & \text{CUT} & \text{CUT} & \text{CUT} & \text{CUT} & \text{CUT} & \text{CUT} & \text{CUT} & \text{CUT} & \text{CUT} & \text{CUT} & \text{CUT} & \text{CUT} & \text{CUT} & \text{CUT[Value: BOOLEAN OUT].
   Adr = <
      Index = Adr Expr .
      Ident = [Ident: tIdent] .
   >.
>.
Coercions = <
   NoCoercion = .
    Coercion = Next: Coercions OUT <
       Content = . \hspace{1cm} /* fetch contents of location \hspace{1cm} */
      IntToReal = . \frac{1}{2} /* convert integer value to real */
   >.
>.
END AbstractSyntax
MODULE Output /* -------------------------------------------------- */
PROPERTY OUTPUT
DECLARE
    Formals Decls = [Decls: tObjects THREAD] .
    Call Ident = [Object: tObjects] [Level2: SHORTINT] .
    If While = [Label1] [Label2] .
    Read Write Binary = [TypeCode: SHORTCARD] .
    Expr = Type Co: Coercions.Index = Type2: Type .
END Output
MODULE Decls /* -------------------------------------------------- */
EVAL GLOBAL { FROM Defs IMPORT mNoObject, mProc, mVar, mProc2, mVar2, Identify; }
DECLARE Formal Decl = [Object: tvoid OUT] .
RULE
MiniLAX = \{ \text{Proc:} \qquad \text{DeclsIn} \text{ : = nNoObject} \qquad ; \}.
\begin{array}{rcl}\n\text{Decl} & = & \text{Next:} & \text{DeclsIn} & = & \text{nNoObject} & \\
\end{array}DeclsOut:= Next: DeclsOut ;
                           Object := \{\}Proc = {Next: DeclsIn := mProc (DeclsIn, Ident, Formals)
                           Object := {mProc2 (Next:DeclsIn, Level, CodeSizeIn,
                                        Formals:DataSizeOut, Decls:DataSizeOut);};
              Formals: DeclsIn := nNoObject ;}.
Var = { Next: DeclsIn := mVar (DeclsIn, Ident, Type) ;
                          Object := {mvar2} (Next:DeclsIn, Level, DataSizeIn); }; }.
Formal = { Next: DeclsIn := \frac{1}{x} DeclsIn, Ident, Type ;
                          Object := \{mvar2 (Next:DeclsIn, Level, DataSizeIn); \}.
Call = { Object := Identify (Ident, Env) \begin{array}{r} i \text{ } \\ i \text{ } \end{array}<br>Ident = { Object := Identify (Ident, Env) \begin{array}{r} i \text{ } \\ i \text{ } \end{array}Ident = \{ 0bject := Identify (Ident, Env)
```
END Decls

```
MODULE Formals /* -------------------------------------------------- */
EVAL GLOBAL {
FROM Defs      IMPORT tObjects, GetFormals;
FROM Tree IMPORT Formal;
FROM Types IMPORT CheckParams;
}
DECLARE Actuals = [Formals: MyTree] .
RULE
Call = { Actuals: Formals := GetFormals (Object) ;
           => { CheckParams (Actuals, Actuals:Formals); } ; } ; } ;
Actual = \{ Next: Formals := \{IF Formals^.Kind = Formal
                                       THEN Next:Formals := Formalsˆ.Formal.\Next
                                       ELSE Next:Formals := Formals;
                                       END\, ; } .
END Formals
MODULE Env /* -------------------------------------------------- */
EVAL GLOBAL { FROM Defs IMPORT tEnv, NoEnv, mEnv; }
DECLARE Decls Stats Actuals Expr = [Env: tEnv INH] .
RULE
MiniLAX = \{ \text{Proc:} \qquad \text{Env} \qquad \text{:= NoEnv} \qquad \text{or} \qquad \text{}: \qquad \text{NoEnv}Proc = { Stats: Env := mEnv (Decls:DeclsOut, Env) ;
             Decls: Env := Stats: Env ; } .
END Env
MODULE Type /* -------------------------------------------------- */
EVAL GLOBAL {<br>FROM Defs IMPORT GetType;
FROM Defs IMPORT GetType;
FROM Types IMPORT GetElementType, Reduce, ResultType;
FROM Tree IMPORT tTree, mBoolean, mInteger, mReal, mRef, mNoType;
}
RULE
Expr = { Type := nNoType \left\{ \begin{array}{rcl} & \text{if } x \in \mathbb{R}^n, \\ & \text{if } x \in \mathbb{R}^n, \\ & \text{if } x \in \mathbb{R}^n, \end{array} \right.Binary = \{ \qquad \qquad \qquad \qquad \qquad \qquad \qquad \qquad \qquad \qquad \qquad \qquad \qquad \qquad \qquad \qquad \qquad \qquad \qquad \qquad \qquad \qquad \qquad \qquad \qquad \qquad \qquad \qquad \qquad \qquad \qquad \qquad \qquad \qquad \qUnary = \{ \qquad \qquad \qquad \qquad \qquad \qquad \qquad \qquad \qquad \qquad \qquad \qquad \qquad \qquad \qquad \qquad \qquad \qquad \qquad \qquad \qquad \qquad \qquad \qquad \qquad \qquad \qquad \qquad \qquad \qquad \qquad \qquad \qquad \qquad \qquadIntConst = { Type := nInteger \qquad \qquad ; \qquad ;RealConst = \{ Type := nReal \qquad \qquad ; \qquad ; \qquad ;BoolConst = { Type := nBoolean ; } .
Adr = { Type := nNoType = \qquad \qquad ; } .
Index = { Type := mRef (GetElementType (Type2)) ;
                          Type2 := Reduce (Adr:Type) \qquad i \qquad \}.
Ident = { Type := GetType (Object) \qquad \qquad ; \qquad ; \qquad ;
```
END Type

MODULE TypeCode /\* -------------------------------------------------- \*/ EVAL GLOBAL { FROM ICodeInt IMPORT IntType, RealType, BoolType; } DECLARE Read Write Binary = [Type2: tTree] . Read = {  $Type2$  := Reduce (Adr:Type) ; TypeCode := ICodeType [Type2ˆ.Kind] ;}. Write =  $\{$  Type2 := Reduce (Expr:Type) TypeCode :=  $ICodeType [Type2^* . Kind]$  ; }. Binary = { Type2 := Reduce  $(Rop:Type)$  ; TypeCode :=  $ICoderype [Type2^* . Kind]$  ; ; ; END TypeCode MODULE Co /\* -------------------------------------------------- \*/ EVAL GLOBAL { FROM Types IMPORT Reduce1, ReduceToRef, Coerce; } RULE Assign = { Adr : Co := Coerce (Adr :Type, ReduceToRef (Adr:Type)); Expr: Co := Coerce (Expr:Type, Reduce (Adr:Type))  $\qquad$  ; }. If  $= \{$  Expr:  $Co := Coerce$  (Expr:Type, Reduce (Expr:Type))  $\qquad$  ;  $\}$ . While  $= \{$  Expr:  $\hbox{Co}\, :=\, \hbox{Coerce}\,$  (Expr:Type, Reduce (Expr:Type))  $\hbox{~ }i$   $\}$  . Read  $= \{$  Adr  $\colon$  Co  $:=$  Coerce (Adr :Type, ReduceToRef (Adr:Type));  $\}$  . Write =  $\{$  Expr:  $\qquad \qquad$  Co := Coerce (Expr:Type, Reduce (Expr:Type))  $\qquad \qquad ;\qquad \}$  . Actual =  $\{ \text{Expr}: \text{Co} := \}$ IF Formalsˆ.Kind = NoFormal THEN  $Expr:Co := NIL;$ ELSE Expr:Co := Coerce (Expr:Type, Reduce1 (Formalsˆ.Formal.Type));  $\text{END}: \quad \}$  ; Binary =  $\{ \text{ Lop} : \text{Co} : \text{Coerce } (\text{Lop}: \text{Type}, \text{ Reduce } (\text{Lop}: \text{Type}) \}$  ;  $\texttt{Rop}$  : Co := Coerce (Rop :Type, Reduce (Rop:Type)) ; }. Unary =  $\{$  Expr:  $\qquad \qquad$  Co := Coerce (Expr:Type, Reduce (Expr:Type))  $\qquad$  ;  $\}$  . Index = { Adr : Co := Coerce (Adr :Type, ReduceToRef (Adr:Type)); Expr: Co := Coerce (Expr:Type, Reduce (Expr:Type)) ; }. END Co MODULE DataSize /\* -------------------------------------------------- \*/ EVAL GLOBAL { FROM Types IMPORT TypeSize; } DECLARE Decls Formals = [DataSize THREAD] . RULE. MiniLAX =  $\{ \text{Proc:} \qquad \text{DataSizeIn} \qquad : = 0 \qquad ; \}$  .  $\text{Decl}$  = { DataSizeOut := Next: DataSizeOut ; } . Proc = { Formals: DataSizeIn := 3  $\qquad \qquad ; \qquad ;$ Var = { Next: DataSizeIn := DataSizeIn + TypeSize (Reduce1 (Type)); } .  $\texttt{Formal = }\{ \texttt{Next:} \qquad \texttt{DataSizeIn} \qquad \texttt{:=} \qquad \qquad \texttt{DataSizeIn + 1} \quad \texttt{:} \}$ END DataSize MODULE CodeSize /\* -------------------------------------------------- \*/

```
DECLARE Decls Stats Actuals Expr = [CodeSize THREAD] .
       Expr Coercions = [CoercionSize SYN] .
RUL
MiniLAX = \{ \text{Proc: CodeSizeIn} := 0 ; ; ; ;
Decl = { \qquad \qquad \qquad \text{CodeSizeOut} := \text{Next: CodeSizeOut} ; } .
Proc = { Stats:CodeSizeIn := \qquad CodeSizeIn +1 ; / /* ENT */
              Decls:CodeSizeIn := Stats:CodeSizeOut+1 ; /* RET */
            Next: CodeSizeIn := Decls:CodeSizeOut ; }.
Stat = { \qquad \qquad \qquad \text{CodeSizeOut} : = \text{Next: CodeSizeOut} \qquad \qquad \vdots \qquad \qquadAssign = { Adr: CodeSizeIn := CodeSizeIn ;
             Expr: CodeSizeIn := Adr: CodeSizeOut+Adr:CoercionSize;
             Next: CodeSizeIn := Expr: CodeSizeOut+Expr:CoercionSize+1; 
                                                                        /* STI */ } . 
Call = { Actuals:CodeSizeIn:= CodeSizeIn+1 ; /* MST */<br>Next: CodeSizeIn := Actuals:CodeSizeOut+1; /* JSR */ }.
             Next: CodeSizeIn : = Actuals:CodeSizeOut+1;If = { Expr: CodeSizeIn := CodeSizeIn ;
             Then: CodeSizeIn := Expr: CodeSizeOut+Expr:CoercionSize+1; 
                                                                             /* FJP */ 
              Else: CodeSizeIn := Then: CodeSizeOut+1 ; /* JMP */
             Next: CodeSizeIn := Else: CodeSizeOut ; } .
While = { Stats:CodeSizeIn := CodeSizeIn +1 ; /* JMP */
             Expr: CodeSizeIn := Stats:CodeSizeOut ;
             Next: CodeSizeIn := Expr: CodeSizeOut+Expr:CoercionSize+2;
                                                                / * INV, FJP */ }.
Read = { Adr: CodeSizeIn := CodeSizeIn ;
             Next: CodeSizeIn := Adr: CodeSizeOut+Adr:CoercionSize+2;
                                                                 /* REA, STI */ } .
Write = \{ Expr: CodeSizeIn := CodeSizeIn ;
             Next: CodeSizeIn := Expr: CodeSizeOut+Expr:CoercionSize+1; 
                                                                   /* WRI * / ?Actual = { Expr: CodeSizeIn := CodeSizeIn ;
              Next: CodeSizeIn := Expr: CodeSizeOut+Expr:CoercionSize;
                   CodeSizeOut := Next: CodeSizeOut ; }.
Binary = { Rop: CodeSizeIn := Lop: CodeSizeOut+Lop:CoercionSize;
                   CodeSizeOut := Rop: CodeSizeOut+Rop:CoercionSize+1;
                                                      \gamma* INV, MUL, ADD or LES */ }.
Unary = { CodeSizeOut := Expr: CodeSizeOut+Expr:CoercionSize+1; 
                                                                           /* NOT */ } . |<br>/* LDC */ } .
IntConst = \left\{ \begin{array}{ccc} \text{CodeSizeOut} & \text{:=} & \text{CodeSizeIn+1} \end{array} \right. ; \qquad \qquad \text{/*} \text{ } \text{LDC} \text{ */ } \left\} \enspace .RealConst = \{ CodeSizeOut := \qquad CodeSizeIn+1 ; \qquad /* LDC */ \} .
BoolConst = \{ CodeSizeOut := \qquad CodeSizeIn+1 ; \qquad /* LDC */ \} .
Index = { Expr:CodeSizeIn := Adr: CodeSizeOut+Adr:CoercionSize;
                  CodeSizeOut := Expr: CodeSizeOut+Expr:CoercionSize+4;
                                                    /* CHK, LDC, SUB, IXA */ }.
Ident = { CodeSizeOut := \text{CodeSizeIn+1} ; /* LDA */ }.
Expr = \{ CoercionSize:= Co: CoercionSize ; }.
Coercions = \{ CoercionSize:= 0 i }.
\text{Content} = { CoercionSize:= Next: CoercionSize+1; \text{ }} /* LDI */ } .
IntToReal = \left\{ \qquad Coercionsize := Next: Coercionsize + 1; \qquad \qquad \right. \qquad \left. \right. \right. \qquad \left. \right. \left. \right. \left. \right. \left. \right. \left. \right. \left. \right. \left. \left. \right. \right. \left. \left. \right. \right. \left. \left. \right. \right. \left. \left. \right. \right. \left. \left. \right. \right. \left. \left. \right. \right. \left. \left. \right. \right. \left. \left. \right. \right. \left. \left. \right. \right. \left. \left. \right. \right. \left. \left. \right. \right. \leftEND CodeSize
MODULE Level /* -------------------------------------------------- */
```
**Ag 36**

DECLARE Decls Formals Stats Actuals Expr = [Level: SHORTINT INH] . RULE. MiniLAX =  $\{ \text{Proc:} \qquad \text{Level} \quad := \ 0 \qquad \qquad \qquad \qquad \qquad ; \ \}$ Proc = { Formals: Level := Level + 1 ; Decls: Level := Formals: Level ; ; Stats: Level := Formals: Level  $\{ \}$  . Call = {<br>
Level2 := Level = {<br>
Level2 := Level = {<br>
Level = {<br>
Level2 := Level = {<br>
Level = {<br>
Level = {<br>
Level = {<br>
Level = {<br>
Level = {<br>
Level = {<br>
Level = {<br>
Level = {<br>
Level = {<br>
Level = {<br>
Level = {<br>
Level = {<br>
Level Level2 := Level END Level MODULE Label /\* -------------------------------------------------- \*/ RULE If  $=$  { Labell := Else: CodeSizeIn ; Label2 := Else:  $CodeSizeOut$  ; }. While = {  $\qquad \qquad$  Label1 := Stats:  $\qquad \qquad$  CodeSizeIn ; Label2 :=  $\text{Expr}:$  CodeSizeIn  $\qquad \qquad ; \qquad$  . END Label MODULE Conditions /\* -------------------------------------------------- \*/ EVAL GLOBAL { FROM Defs IMPORT IsDeclared, IsObjectKind, NoObject, Proc, Var; FROM Tree IMPORT Integer, Boolean, Array, ErrorType, NoFormal, IsType, Error; FROM Types IMPORT IsAssignmentCompatible, IsSimpleType; } RULE Decl = { CHECK NOT IsDeclared (Ident, DeclsIn) => Error ("identifier already declared" , Pos)  $\mid$  ;  $\mid$  .  $\mid$ Formal = { CHECK NOT IsDeclared (Ident, DeclsIn) => Error ("identifier already declared" , Pos) ; CHECK IsSimpleType (Reduce1 (Type)) => Error ("value parameter must have simple type", Pos)  $\vert$ ;  $\vert$  $Array = { CHECK Lwb \le Upb}$ => Error ("lower bound exceeds upper bound", Pos) ; } .  $|$ Assign = { CHECK IsAssignmentCompatible (Adr:Type, Expr:Type) => Error ("types not assignment compatible", Pos); ; } . Call = { CHECK Objectˆ.Kind # NoObject => Error ("identifier not declared" , Pos) AND\_THEN CHECK IsObjectKind (Object, Proc) => Error ("only procedures can be called", Pos)  $; \; | \; . \; |$ If = { CHECK IsType (Reduce (Expr:Type), Boolean) => Error ("boolean expression required" , Expr:Pos) ; } . While  $=$  { CHECK IsType (Reduce (Expr:Type), Boolean) => Error ("boolean expression required" , Expr:Pos) ; } .  $Read = { CHECK IsSimpleType (Reduce (Adr:Type))}$ => Error ("simple type operand required" , Adr:Pos) ; } .  $|$ 

=> Error ("simple type operand required" , Expr:Pos) ; } .  $\vert$ 

 $Write = {CHECK IsSimpleType (Reduce (Expr:Type))}$ 

Binary =  $\{$  CHECK Type $\hat{ }$ .Kind # ErrorType

**Ag 37**

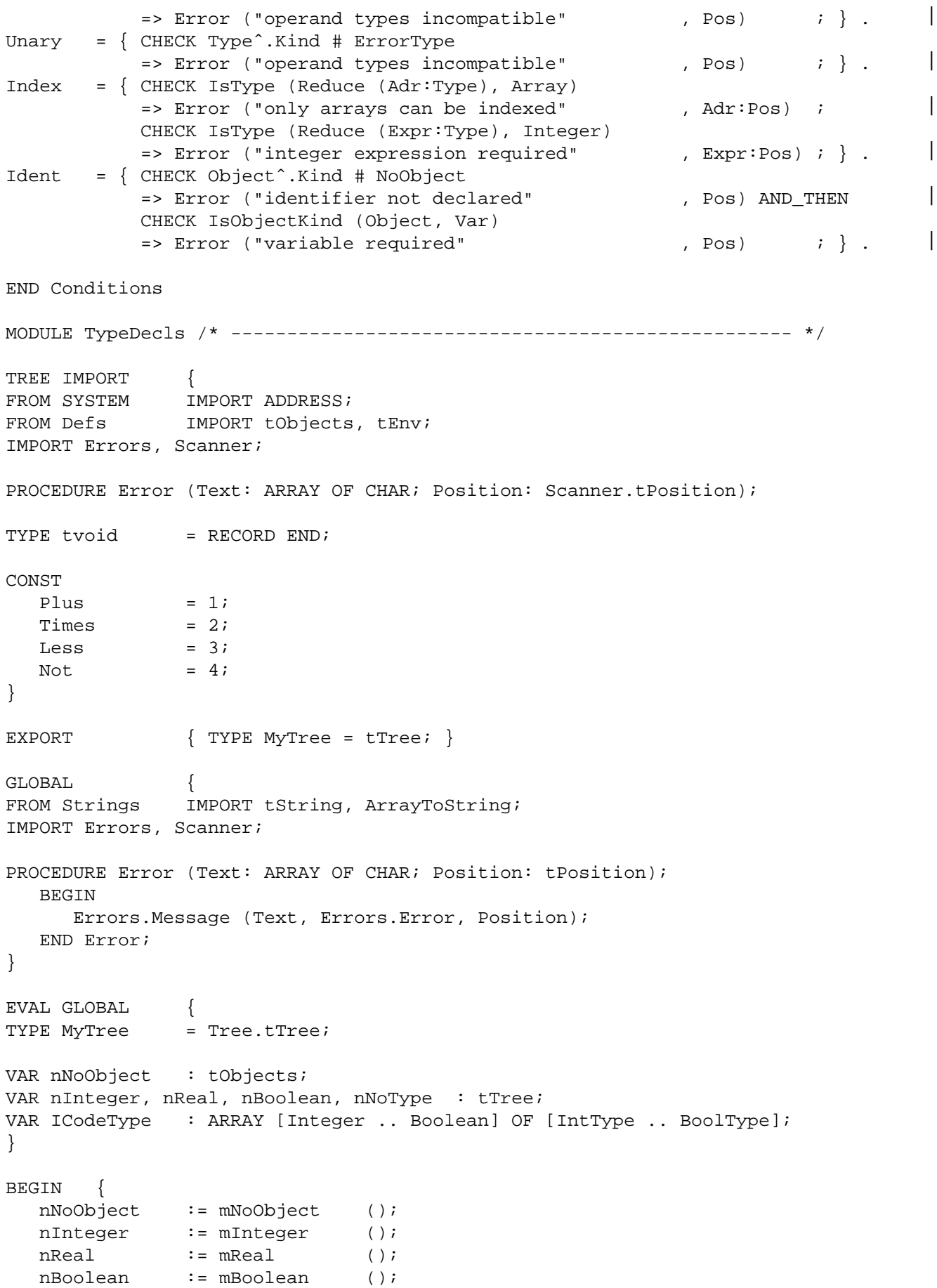

END TypeDecls

# **Contents**

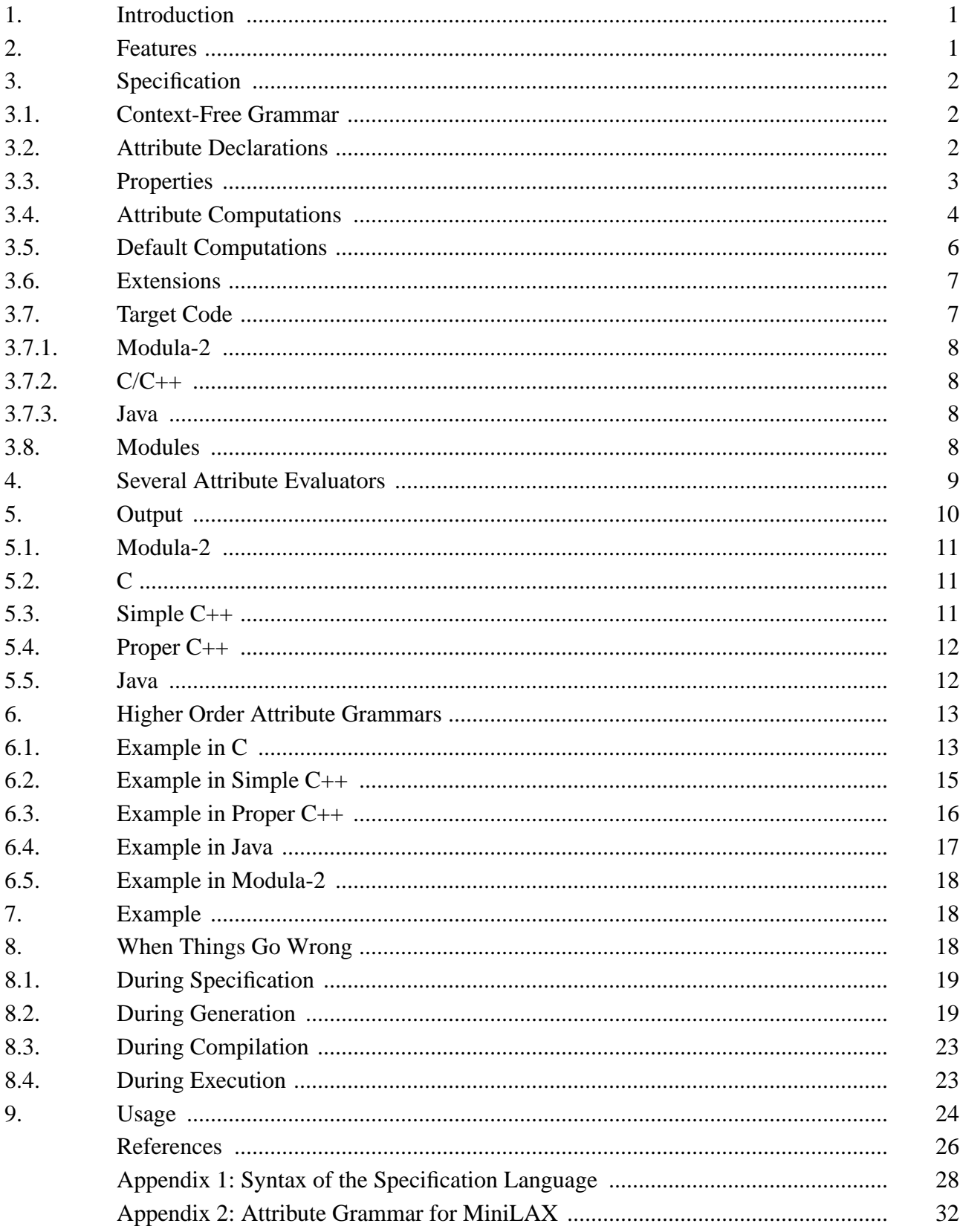